## **RESTful Streams** Building realtime applications with

## An approach to building **realtime** web apps

# 2007: Rails 1.2

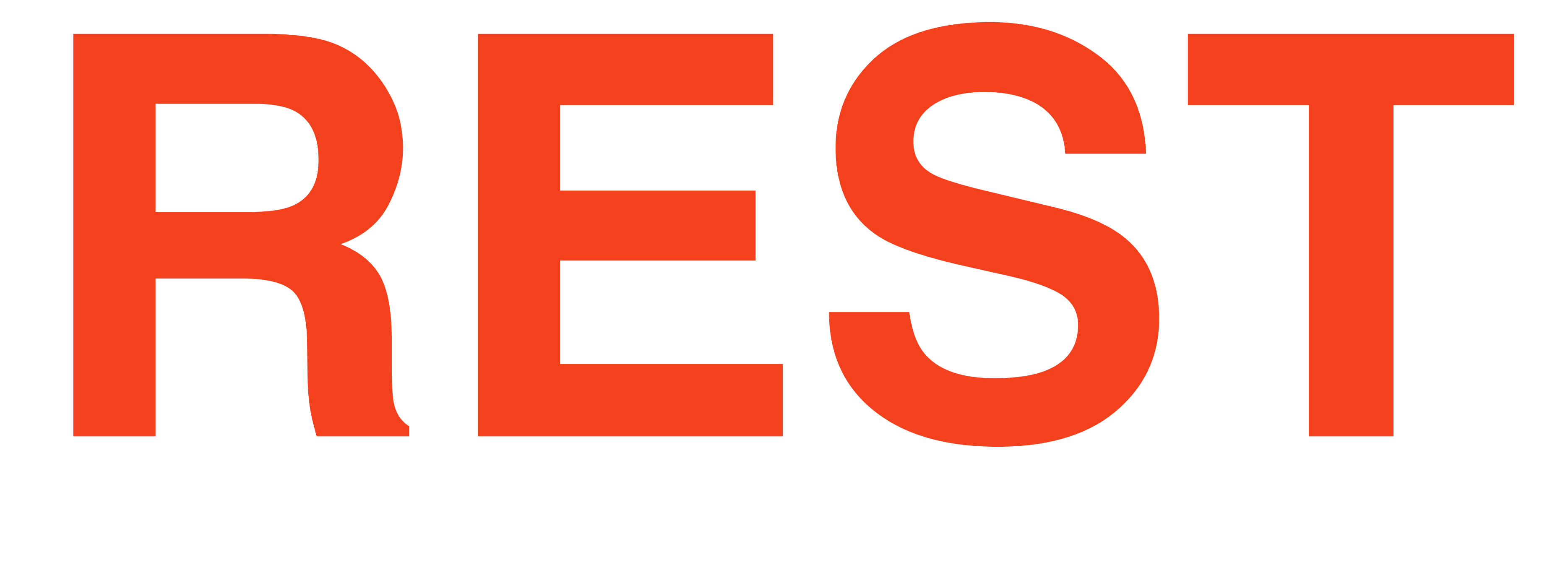

## \*(mind **blown**)

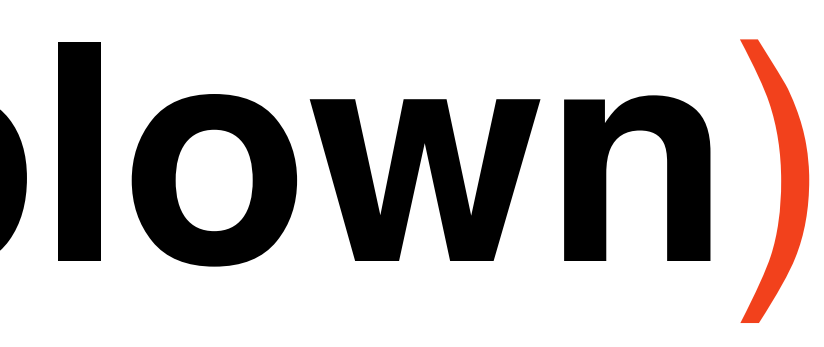

## RESTful Rails made for a **clean** design pattern that was **easier to test**, **secure**, and consume as an **API**

Sensible, lightweight Javascript libraries like **Backbone.js** and **Ember.js** hit the ground that **play nice with RESTful backends**

### //Pretty simple stuff... var user = new User(); user.fetch('/users/1.json');

## **HTTP Long Polling** // Poll every 10 seconds to keep the channel model up-to-date. setInterval(function() { user.fetch(); }, 10000);\*

**\*As seen in the Backbone documentation**

# It *is* **simple**

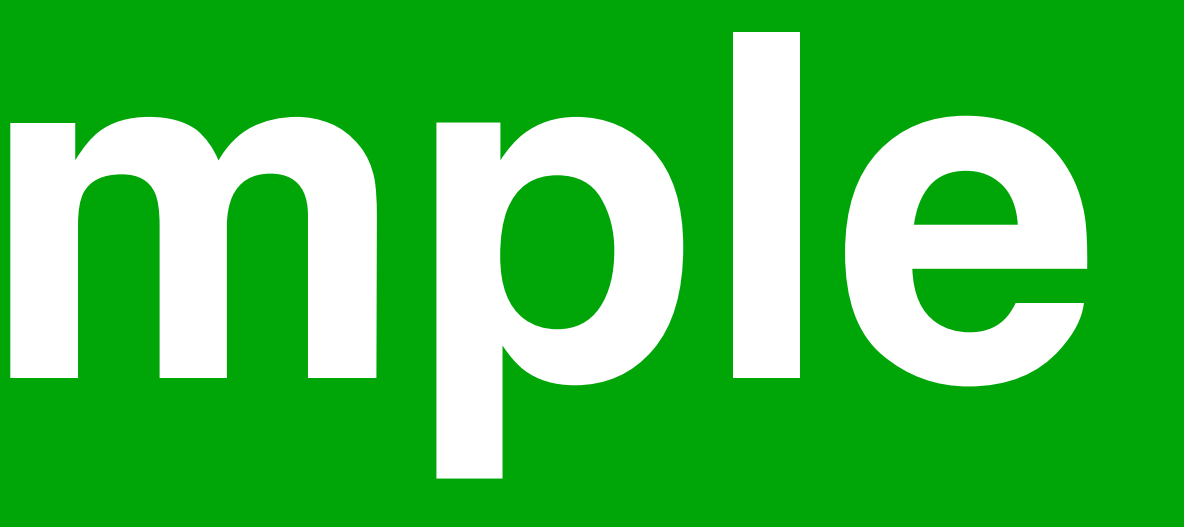

### **DB Caches**

### **Highly optimized Rails metal**

### **nginx cache**

# **Pile on the caching!**

### **Redis counter caches**

## When **errors** happen, there are **lots of them**

Hello,

A project in your Airbrake account has exceeded the rate limit for errors.

Project: Rails App Account: Long Polling Application Max rate per minute: 30

Because this is more than the number of errors allowed per minute for each project on your plan, some errors are being discarded. This should not adversely affect the performance of your application.

## **Does not work for large datasets or streams**

## **Rails App Maximus**

### For larger development teams, **monolithic apps** can **slow things down**

### **Decompose** app and team **into smaller pieces**

### **Rails App**

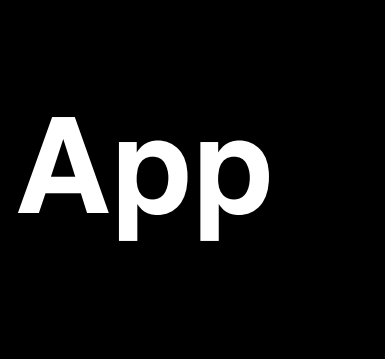

### **JSON API**

### **Mobile Web App Desktop App SMS App**

## **...and sprinkle in some streaming**

### **Mobile Web App Desktop App SMS App**

### **Rails App**

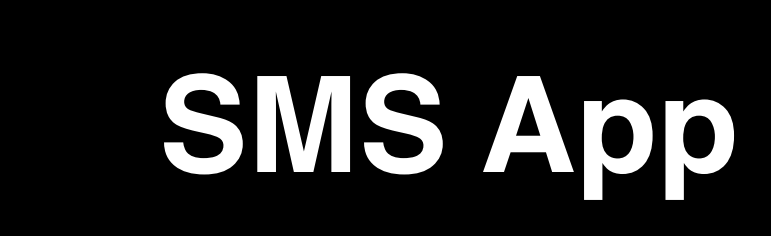

### **JSON API**

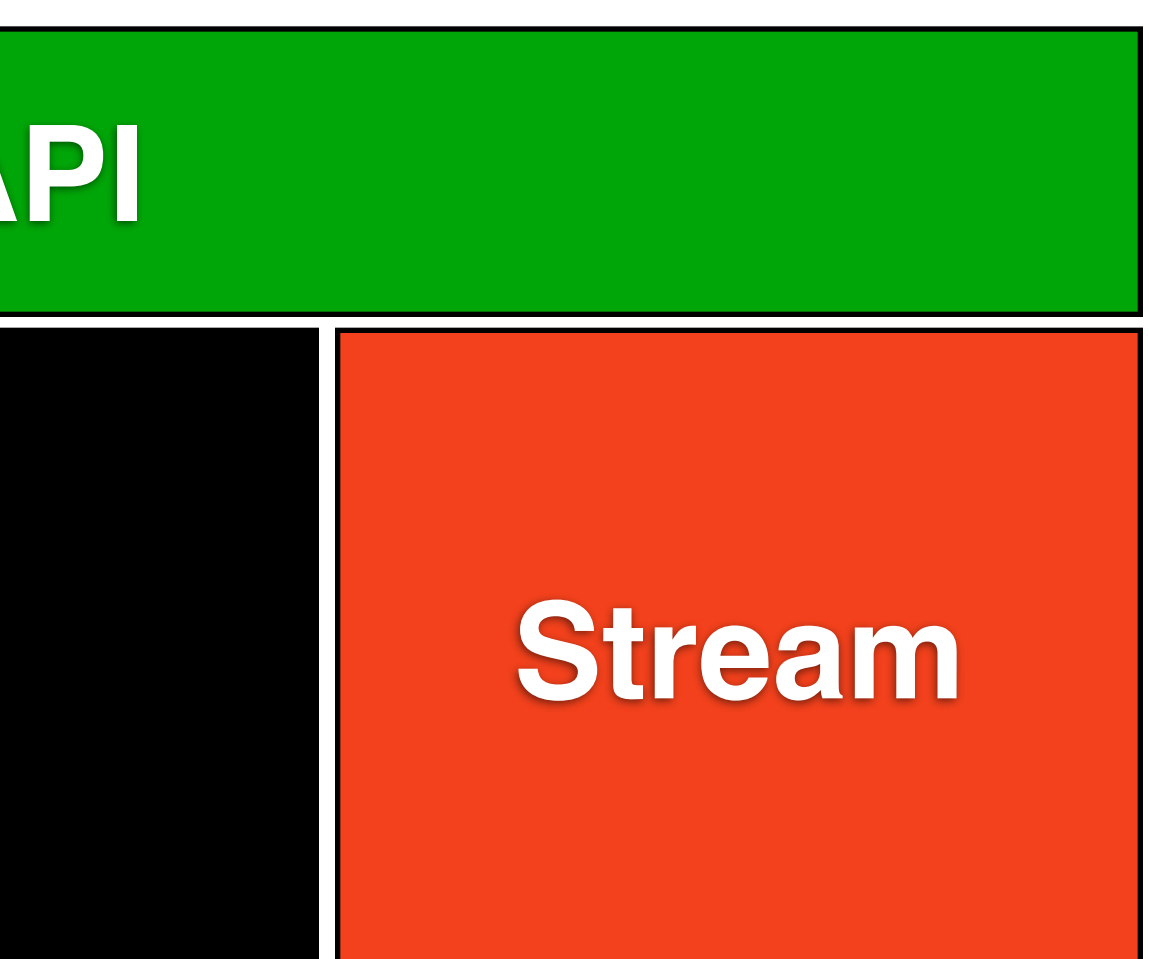

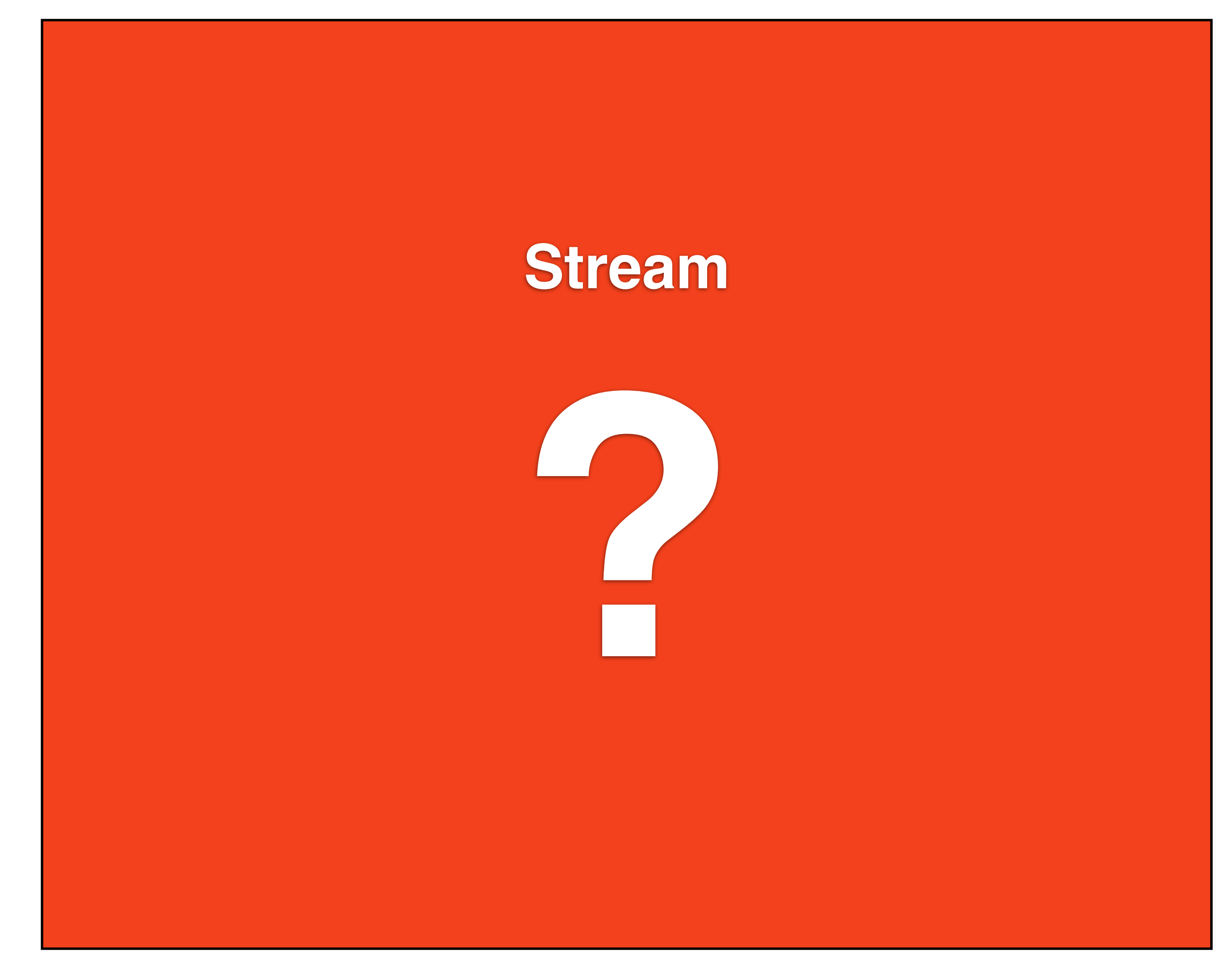

## **Socket.IO didn't feel quite right**

- Problems simulating a full-duplex low-latency socket when using transports other than WS
- Routing on Channels, not URIs (no "/users/:id")
- It felt like "too much" in the wrong areas and "too little" in the right areas

## Meteor

- New to the game, looks very promising in some areas
- For our team composition, its too tightly coupled and would end up becoming monolithic

## "What problem am I *really* trying to solve?"

Web apps are really **great at persisting data** from clients and **serving it up fast**, but...

Web apps are **lousy at pushing data** from the server to the client **when something changes**

### "All I want to do is **push resources**"

### **Rails App**

### **Desktop App**

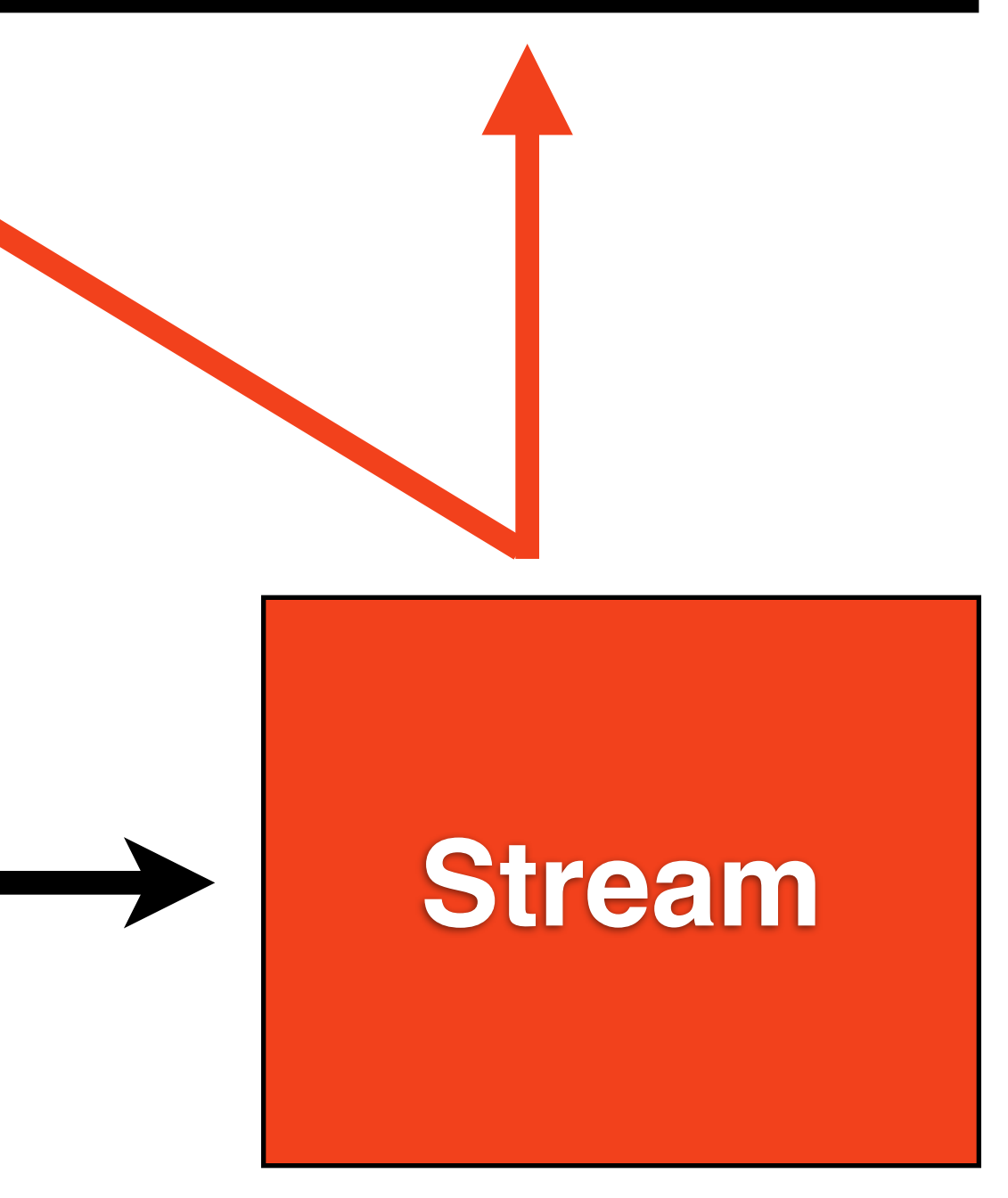

### **Chart App**

## **Firehose**.io Build realtime web applications

## \$ gem install firehose # Install rabbitmq \$ firehose server

## How does **Firehose**.io **work**?

## **URLs** are the **exchange**, **Resources** are the **messages**

\$ curl "**[http://127.0.0.1:7474/users/1.json](http://127.0.0.1:7474/users/1?cid=2039)**" Subscribe

Publish \$ curl -X **PUT** -d "{name: 'Fred'}" "**[http://](http://127.0.0.1:7474/hi) [127.0.0.1:7474/users/1.json](http://127.0.0.1:7474/hi)**"

## **Publishing** from **ActiveRecord**

### require 'net/http'

```
class User < ActiveRecord::Base
  after_commit do
     req = Net::HTTP::Put.new("/users/#{id}/firehose.json")
     req.body = to_json
    Net::HTTP.start('127.0.0.1', 7474).request(req)
   end
end
```
## **Subscribing** from **Backbone.js**

// Backbone.js and Firehose.io

```
var user = new User({
   name: "Freddy Jones
});
```

```
new Firehose.Client()
   .uri('//users/1.json')
   .message(function(msg){
     return user.set(JSON.parse(msg));
  }).connect();
```
# Current implementation runs on Thin + RabbitMQ

```
when 'GET'
   EM.next_tick do
     subscription = Firehose::Subscription.new(cid)
     subscription.subscribe path do |payload|
       subscription.unsubscribe
       env['async.callback'].call([200, {}, [payload]])
     end
   end
   Firehose::Rack::AsyncResponse
when 'PUT'
  body = env['rack.input'].read
   Firehose::Publisher.new.publish(path, body)
   [202, {}, []]
else
  [501, \{\}, ["#{method} \} not supported."]]
```
end

- 
- 

# Transports *only* include WebSockets + HTTP long polling

### It hangs off the side so its **Minimally Invasive**

### **Rails App**

### **Desktop App**

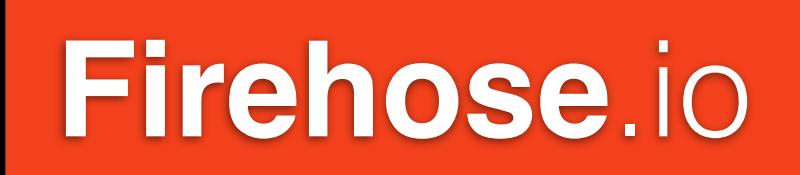

### **Chart App**

## Firehose.io Experiments

## Authorization Proxy with **Goliath**

### **Rails App**

### **Desktop App**

**Firehose**.io

### **Chart App**

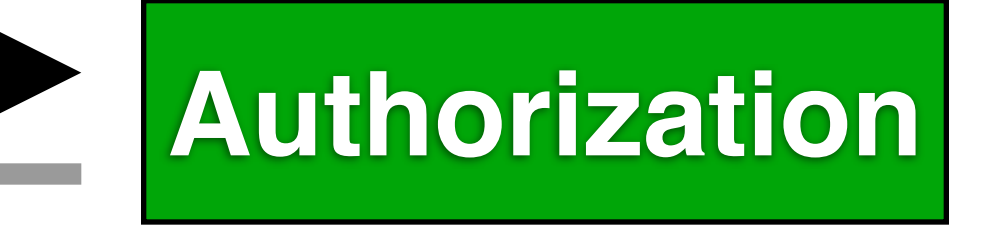

## Different backends ZMQ, Redis, Erlang, node.js

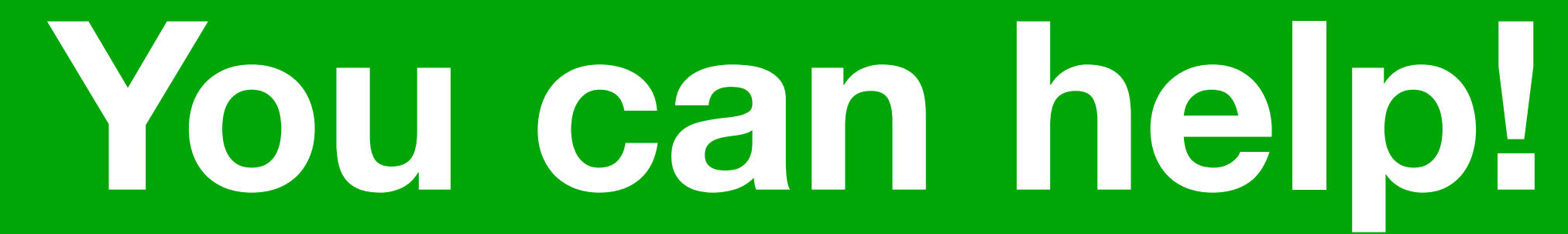

# **Firehose**.io Get it now at

## Join the team at **PollEv.com/jobs**

## **@bradgessler**

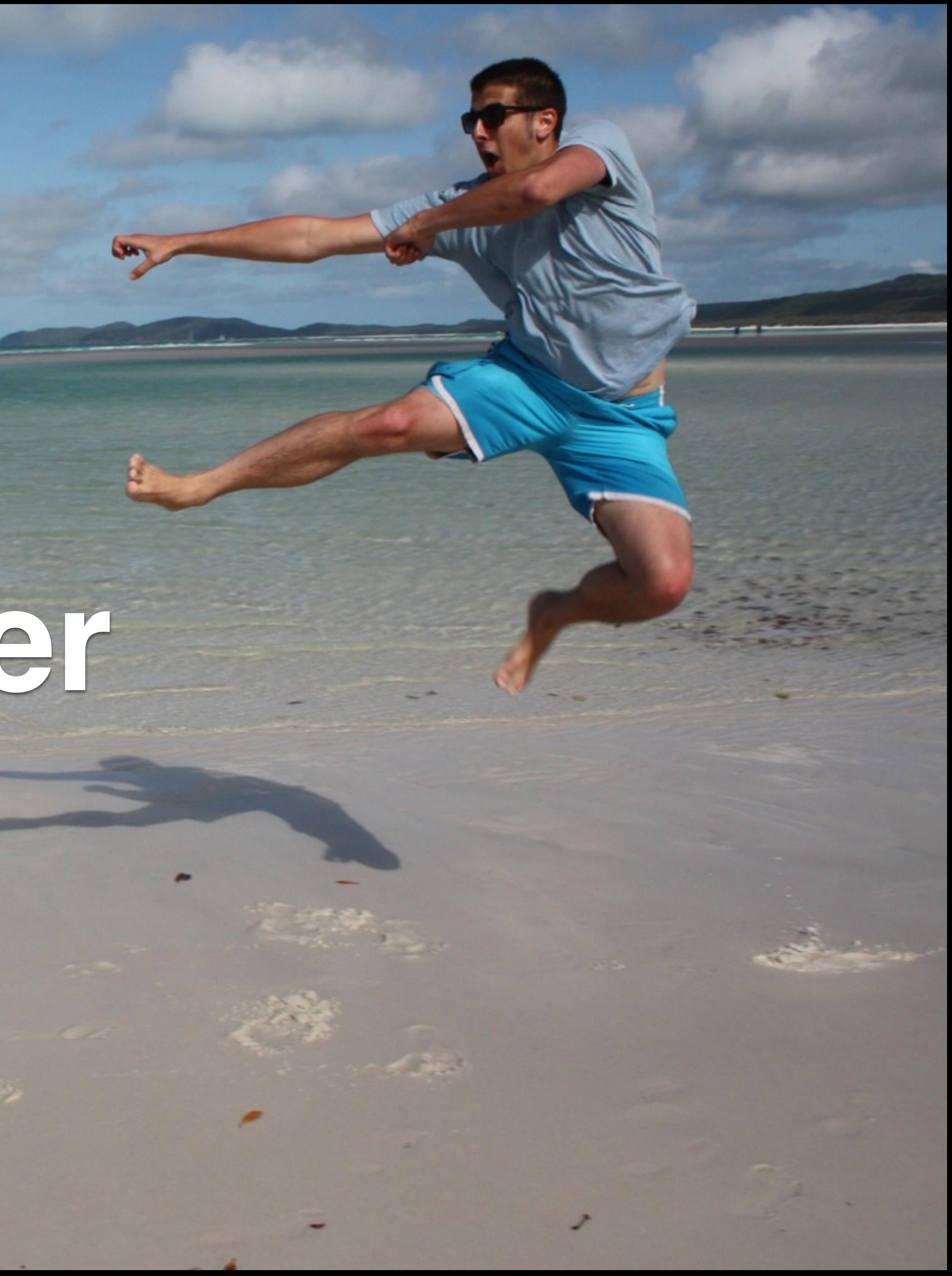